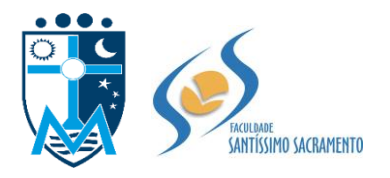

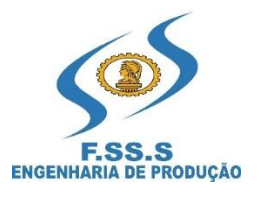

# **Roteiro de Atividades Experimentais para o Laboratório de EPO - Controle Estatístico de Processo (CEP)**

**Profº Raymundo J.de S. Mançú 2016**

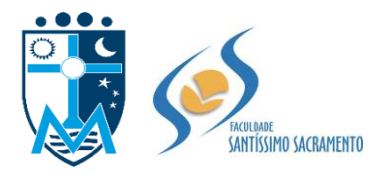

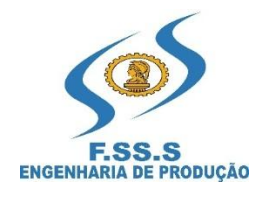

# **SUMÁRIO**

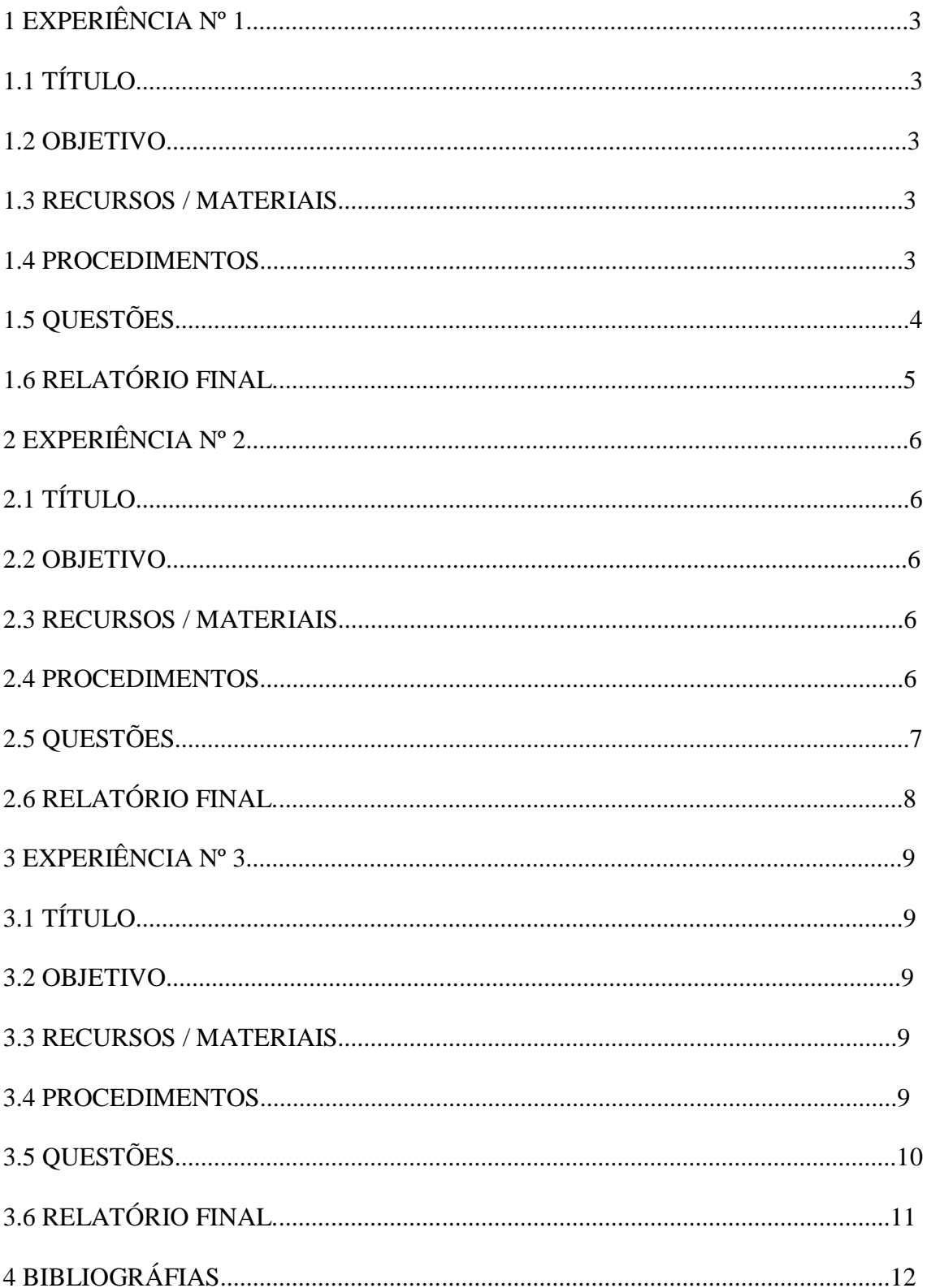

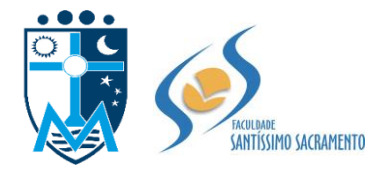

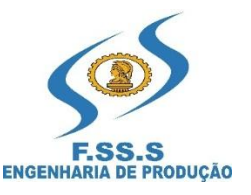

**PARA OS EXPERIMENTOS SERÁ UTILIZADO O LABORATÓRIO DE SISTEMAS INTEGRADOS DE GESTÃO/INFORMÁTICA E COMPUTADORES / LAPTOPS / NOTEBOOKS DOS DISCENTES, PARA ACESSO AO PROGRAMA COMPUTACIONAL "R" E AO SOFTWARE EXCEL DO PACOTE MS OFFICE.**

#### **EXPERIÊNCIANº 1**

- **1.1 TÍTULO**: Elaborar gráficos e diagramas das sete ferramentas da qualidade, a partir de linguagens de programaçãodo Programa Computacional "R", pelo *software Excel* / planilhas / representação gráfica e relatório final no *software Word*;.
- **1.2 OBJETIVO**:Conhecer linguagens de programação do Programa Computacional "R", através de funções, para gerar gráficos e diagramas das sete ferramentas da qualidade e realizar exercícios no*softwareExcel* para elaborar planilhas, representação gráfica e outros, e *software Word,* para a elaboração do relatório final.

#### **1.3 RECURSOS / MATERIAIS:**

- Computador / *laptop / notebook* com *softwareExcel* / planilhas / representação gráfica e *Word*;
- Internet: Programa Computacional "R";
- Impressora; e
- Papel A4 para apresentação de relatório final.

#### **1.4 PROCEDIMENTO:**

Acessar a internet;

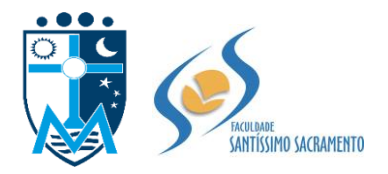

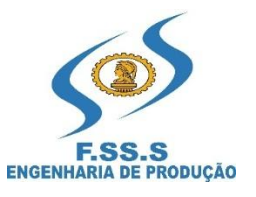

- Fazer o *download* do **Programa Computacional "R"** (*software* livre, disponível na página **[www.r-project.org](http://www.r-project.org/)**), conforme passo-a-passo definido por Louzada (2013, p. 10 a 13);
- Digitar no software "R" as funções definidas por Louzada (2013, no Quadro 1.1, p. 15, para elaborar o "**Gráfico de Pareto**";
- Digitar no software "R" as funções definidas por Louzada (2013, no Quadro 1.2, p. 18, para elaborar o "**Diagrama de causa e efeito**";
- Digitar no software "R" as funções definidas por Louzada (2013, no Quadro2.2, p. 31 e 32, para elaborar o "**Gráfico S (gráfico do desviopadrão) e Ẍ (gráfico x-barra / média)**";
- Digitar no software "R" as funções definidas por Louzada (2013, no Quadro 2.4, p. 39, para elaborar o "**Gráfico R (gráfico da amplitude) e Ẍ (gráfico x-barra / média)**";

# **1.5 QUESTÕES:**

- Em um gráfico de controle de médias e de amplitude, quando podemos afirmar que um processo está sob controle estatístico?
- Qual o objetivo do limite superior (LSC/E), limite inferior (LIC/E e limite médio de controle (LM/C ou de especificação em um gráfico de controle?
- Em um gráfico de controle de médias e de amplitude, quando podemos afirmar que um processo está fora de controle estatístico?
- Quanto aos tamanhos das amostras, quando devemos utilizar o gráfico de amplitude (R) e o gráfico de desvio padrão (S) no controle estatístico de processo?

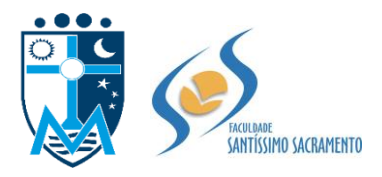

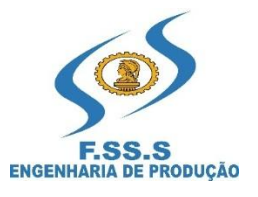

- Quais as principais causas de não conformidades / falhas de um compressor de gás, sabendo-se que através das ordens de manutenção (OM's) foram identificados / contabilizados:
	- 20 falhas devido a vazamentos em retentores (A);
	- 15 falhas devido a vibração (B);
	- 5 falhas devido a operação (C);
	- 5 falhas devidoa manutenção (D); e
	- 5 falhas devido a procedimentos (E).
- Elabore um Gráfico de Pareto com o título "Principais Causas de Falhas do Compressor", com as não conformidades, causas e percentagem acumulada até 100%;
- Elabore um Diagrama de Causa e Efeito com as devidas causas identificadas no Gráfico de Pareto e classifique – as com as quantidades de falhas identificadas nas OM's.
- Analisar os dados do Gráfico de Pareto e do Diagrama de Ishikawa, e recomendar as ações de melhorias;
- Elabore um plano de ação de melhorias com as recomendações da análise, com prazo e responsável, para garantir a disponibilidade e confiabilidade na operação do compressor.

### **1.6 RELATÓRIO FINAL:**

 Estruturar o relatório final com sumário, introdução, desenvolvimento e conclusão, com os gráficos e diagramas desenvolvidos no Programa Computacional "R" e no *software Excel*, com as justificativas para os desvios.

**OBSERVAÇÃO**: Realizar consultas e estudos nas bibliografias de Controle Estatístico de Processo / Qualidade e de Gestão da Qualidade, disponíveis na biblioteca da Faculdade Santíssimo Sacramento e ou pesquisas em Teses, Dissertações e Artigos disponíveis na internet ou consultas em procedimentos de execução de empresas da região / cidades circunvizinhas de Alagoinhas-Ba.

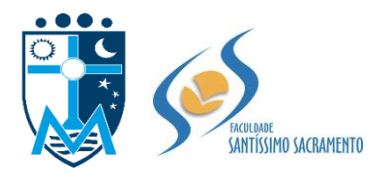

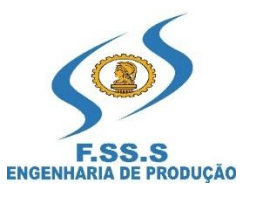

#### **EXPERIÊNCIANº 2**

- **2.1 TÍTULO**: Elaborar gráficos, diagramas, folha de estratificação, listas de verificação das sete ferramentas da qualidade, fluxogramas, mapeamento de processos, ciclo do PDCA, ferramentas de análise de riscos e / ou de falhas, plano de ação e outros formulários de coleta de dados de processos, a partir do software *Excel* e do*Word*.
- **2.2 OBJETIVO**: Conhecer recursos do software *Excel* e do*Word*e elaborar planilhas, tabelas, outros gráficos e diagramas da qualidade, fluxogramas, mapeamento de processos, ciclo do PDCA, ferramentas de análise de riscos e / ou falhas, plano de ação e formulários de coleta de dados de processos, para a gestão da qualidade, segurança, preservação do meio ambiente e da saúde ocupacional dos colaboradores, conhecimento dos processos, análise de variabilidades e tomada de decisões, para o processo de melhorias contínuas na organização.

#### **2.3 RECURSOS / MATERIAIS:**

- Computador / *laptop / notebook* com *softwareExcel* / planilhas / representação gráfica e *Word*;
- Internet:
- Impressora; e
- Papel A4 para apresentação de relatório final.

#### **2.4 PROCEDIMENTO:**

 Acessar o software *Excel* / *Word* e elaborar planilha com dados aleatórios de produção ou temperatura (º C) média diária de cinco caldeiras ou pressão (Kgf/cm²) média de cinco compressores de um processo de fabricação de uma empresa industrial da região.

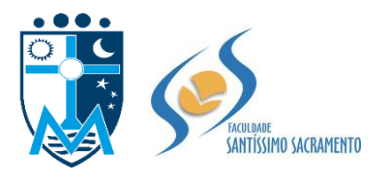

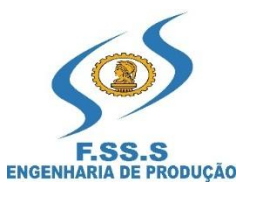

- A partir da tabulação dos dados elaborar planilhas, tabelas, gráficos e/ou diagramas;
- Estruturar fluxogramas, mapeamento de processos, ciclo do PDCA, ferramentas de análise de riscos e / ou falhas, plano de ação e formulários de coleta de dados de processos, para a gestão da qualidade, segurança, preservação do meio ambiente e da saúde ocupacional dos colaboradores, conhecimento dos processos, análise de variabilidades e tomada de decisões, para o processo de melhorias contínuas na organização.

#### **2.5 QUESTÕES:**

- Por que devemos aplicar o Controle Estatístico de Processo (CEP) ou da Qualidade (CEQ) no processo produtivo / fabricação?
- Qual o objetivo da aplicação do gráfico de Pareto e do diagrama de causa e efeito no processo produtivo / fabricação?
- Por que devemos adotar a padronização e fluxogramas nos processos produtivos?
- Qual o objetivo da aplicação do ciclo do PDCA e do Plano de Ação na gestão global da empresa?
- Por que devemos utilizar formulários / boletins, folha de estratificação e listas de verificação no processo produtivo / fabricação?
- Porque devemos trabalhar com foco nas políticas de Qualidade, Segurança, Meio Ambiente e Saúde (QSMS) da empresa?

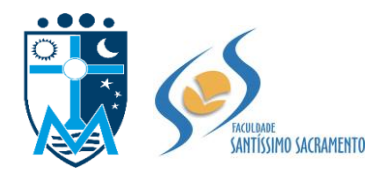

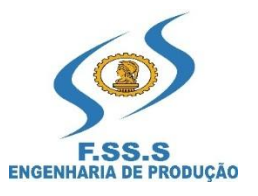

#### **2.6 RELATÓRIOFINAL:**

- Estruturar o relatório final com sumário, introdução, desenvolvimento e conclusão, com gráficos, diagramas, fluxogramas, plano de ação e outros e justificativas para os resultados com desvios.
- Elaborar e incluir um plano de ação 5W3H, para corrigir os desvios e desenvolver a melhoria contínua.

**OBSERVAÇÃO**: Realizar consultas e estudos nas bibliografias de Controle Estatístico de Processo / Qualidade e de Gestão da Qualidade, disponíveis na biblioteca da Faculdade Santíssimo Sacramento e ou pesquisas em Teses, Dissertações e Artigos disponíveis na internet ou consultas em procedimentos de execução de empresas da região / cidades circunvizinhas de Alagoinhas-Ba.

# **EXPERIÊNCIA Nº 3**

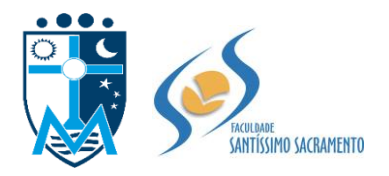

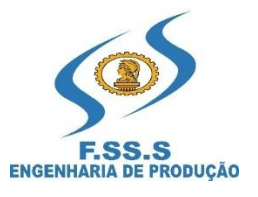

#### **3.1 TÍTULO**: Elaborartabela e gráfico de controle de atributos do tipo: número de defeitos *np* e fração defeituosa *p*.

**3.2 OBJETIVO**: Conhecer as técnicas, estruturas de elaboração e de implantação dos quatro tipos de gráficos de atributos: número de defeitos *np* e fração defeituosa *p*.

#### **3.3 MATERIAIS:**

- Computador / *laptop / notebook* com *softwareExcel* / planilhas / representação gráfica e *Word*;
- Internet:
- Impressora; e
- Papel A4 para apresentação de relatório final.

#### **3.4 PROCEDIMENTO:**

- Acessar o software *Excel* eestruturar planilhas com dados de 20 amostras de um lote de 100 unidades cada de motores (*n*), deuma linha de fabricação, simular e contabilizar as unidades/motores defeituosas ou número de defeitos *np, variando 0 à 5 peças com defeito,*no lote das 100 unidades / motorese calcular a fração defeituosa *p, dividindo o nº de defeitos pelo lote de 100 unidades,* totalizar*np*e*p*na planilha*.*
- Sabendo-se que:

• **LSC**=
$$
\frac{p+3.\sqrt{p.(1-p)}}{n}
$$
;

- LIC =  $\frac{p-3. \sqrt{p(1-p)}}{p}$  $\frac{1-pj}{n};$
- LSC= $\frac{np+3. \sqrt{np.(1-p)}}{p}$ ;

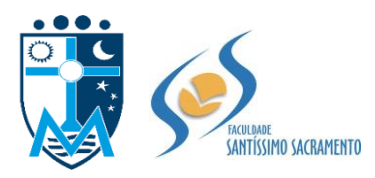

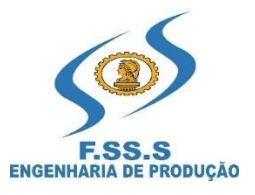

- LIC =  $\frac{np-3. \sqrt{np.(1-p)}}{p}$ ;
- *p =* d; ou n
- $p = \Sigma d$ ; Ʃn
- $np = \underline{\Sigma d}$  *n*

Onde:

- $\triangleleft$   $\sum d$  = soma do número de peças defeituosas;
- $\sum n$  = soma do tamanho das amostras;
- $\rho$  = fração defeituosa;
- *d =* número de peças defeituosas;
- *np* = número de defeitos de uma amostra; e
- *n =* número de amostras.

OBS: Quando o tamanho da amostra é constante e se deseja registrar as unidades defeituosas usa-se a carta *np*. Neste caso  $np = LM$ .

 Elaboraro gráfico de atributos de Unidades Defeituosas *np*, com LSC, LM e LIC com as 20 amostras.

# **3.5 QUESTÕES:**

- Quando devemos aplicar os Gráficos de Controle de Variáveis e os Gráficos de Controle de Atributos no processo de fabricação de uma organização?
- Como é caracterizada uma Conformidade ou Não Conformidade no Controle de Atributos?
- Quando devemos realizar o Controle de Atributos em um processo de fabricação de uma organização?
- Quais são os quatro tipos de gráficos para o Controle de Atributos de um processo de fabricação?

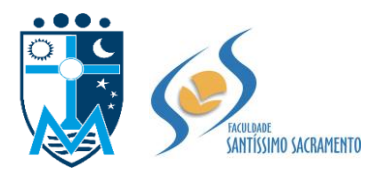

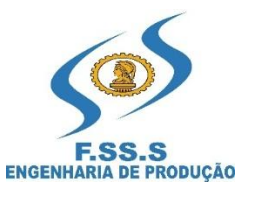

- Quais os procedimentos para construir um gráfico de controle, considerando as abscissas (escala horizontal), as ordenadas (escala vertical) e as linhas dos limites de controle?
- Quando podemos afirmar que um processo está sob controle estatístico ou fora do controle estatístico?
- Calcular *p***, LSC**e **LIC** do Gráfico da Fração Defeituosa?
- Na sua percepção, a partir da análise dos resultados de *p***, LSC**e **LIC**do Gráfico de Fração Defeituosa, o processo está sob controle estatístico? Justifique a sua resposta.
- Calcular *np***, LSC**e **LIC,** elaborar o Gráfico de Unidades Defeituosas (*np*) e comentar se o processo está sob controle?

#### **3.6 RELATÓRIO FINAL:**

 Estruturar o relatório final com sumário, introdução, desenvolvimento e conclusão, com as tabelas, cálculos, gráficos e justificativas / comentários dos resultados.

**OBSERVAÇÃO**: Realizar consultas e estudos nas bibliografias de Controle Estatístico de Processo / Qualidade e de Gestão da Qualidade, disponíveis na biblioteca da Faculdade Santíssimo Sacramento e ou pesquisas em Teses, Dissertações e Artigos disponíveis na internet ou consultas em procedimentos de execução de empresas da região / cidades circunvizinhas de Alagoinhas-Ba.

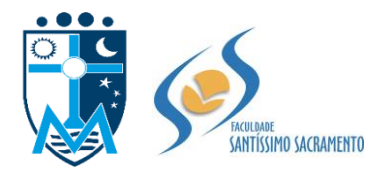

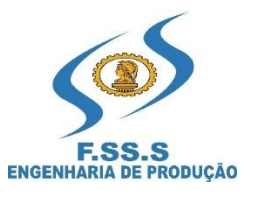

#### **4 BIBLIOGRAFIAS**

CARPINETTI, Luiz Cezar Ribeiro, COSTA, Antônio Fernando Branco, EPPRECHT, Eugênio Kahn. **Controle Estatístico de Qualidade**. 2ª ed. São Paulo: Atlas, 2005.

CARPINETTI, Luiz Cezar Ribeiro. **Gestão da Qualidade:** conceitos e técnicas. 2ª ed. São Paulo: Atlas, 2012.

LOBO, Renato Nogueirol. **Gestão da Qualidade**. 1ª ed. São Paulo: Érica, 2010.

LOUZADA, Francisco et al. **Controle estatístico de processos**: uma abordagem prática para cursos de engenharia e administração. Rio de Janeiro: LTC, 2013.

DINIZ, Marcelo Gabriel. **Desmistificando o Controle Estatístico de Processo.**1ª. ed. São Paulo: Artliber Editora, 2001.